# **Summary of NHST for 18.05 Jeremy Orloff and Jonathan Bloom**

#### **-test**

- Use: Compare the data mean to an hypothesized mean.
- Data:  $x_1, x_2, \ldots, x_n$ .
- Assumptions: The data are independent normal samples:  $x_i \sim N(\mu, \sigma^2)$  where  $\mu$  is unknown, but  $\sigma$  is known.
- $H_0$ : For a specified  $\mu_0, \mu = \mu_0$ .
- $H_A$ :

Two-sided:  $\mu \neq \mu_0$ one-sided-greater:  $\mu > \mu_0$ one-sided-less:  $\mu < \mu_0$ 

- Test statistic:  $z = \frac{\overline{x} \mu_0}{\sigma / \sqrt{n}}$
- Null distribution:  $\phi(z | H_0)$  is the pdf of  $Z \sim N(0, 1)$ .
- $\bullet$  *p*-value:

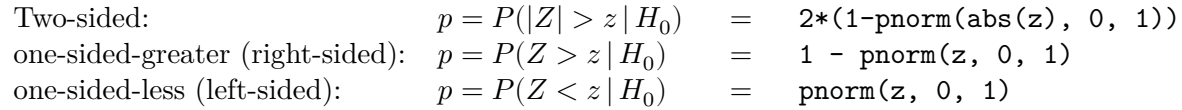

• Critical values:  $z_{\alpha}$  has *right*-tail probability  $\alpha$ 

$$
P(z > z_\alpha \mid H_0) = \alpha \;\; \Leftrightarrow \;\; z_\alpha = \texttt{qnorm}(1-\alpha,\, 0,\, 1).
$$

• Rejection regions: let  $\alpha$  be the significance.

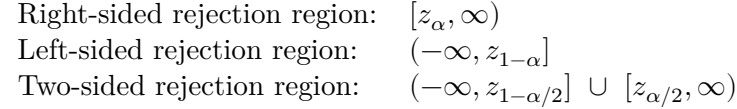

#### **Alternate test statistic**

- Test statistic:  $\overline{x}$
- Null distribution:  $\phi(\overline{x} | H_0)$  is the pdf of  $\overline{X} \sim N(\mu_0, \sigma^2/n)$ .
- $\bullet$  *p*-value:

Since:

\n
$$
p = P(|\bar{X} - \mu_0| > |\bar{x} - \mu_0| | H_0) = 2*(1 - \text{norm}(\text{abs}((\bar{x} - \mu_0), 0, \sigma/\sqrt{n}))
$$
\none-sided-greater:

\n
$$
p = P(\bar{X} > \bar{x}) = 1 - \text{norm}(\bar{x}, \mu_0, \sigma/\sqrt{n})
$$
\none-sided-less:

\n
$$
p = P(\bar{X} < \bar{x}) = \text{norm}(\bar{x}, \mu_0, \sigma/\sqrt{n})
$$

• Critical values:  $x_{\alpha}$  has *right*-tail probability  $\alpha$ 

$$
P(X > x_{\alpha} \mid H_0) = \alpha \;\; \Leftrightarrow \;\; x_{\alpha} = \text{qnorm}(1-\alpha,\,\mu_0,\,\sigma/\sqrt{n}).
$$

• Rejection regions: let  $\alpha$  be the significance.

Right-sided rejection region:  $[x_{\alpha},\infty)$ Left-sided rejection region:  $(-\infty, x_{1-\alpha}]$ Two-sided rejection region:  $(-\infty, x_{1-\alpha/2}] \cup [x_{\alpha/2}, \infty)$ 

## **One-sample -test of the mean**

- Use: Compare the data mean to an hypothesized mean.
- Data:  $x_1, x_2, ..., x_n$ .
- Assumptions: The data are independent normal samples:  $x_i \sim N(\mu, \sigma^2)$  where both  $\mu$  and  $\sigma$  are unknown.
- $H_0$ : For a specified  $\mu_0, \mu = \mu_0$
- $H_A$ : Two-sided:  $\mu \neq \mu_0$ one-sided-greater:  $\mu > \mu_0$ one-sided-less:  $\mu < \mu_0$
- Test statistic:  $t = \frac{\overline{x} \mu_0}{s/\sqrt{n}}$ ,

where 
$$
s^2
$$
 is the sample variance:  $s^2 = \frac{1}{n-1} \sum_{i=1}^{n} (x_i - \overline{x})^2$ 

- Null distribution:  $\phi(t | H_0)$  is the pdf of  $T \sim t(n-1)$ . (Student *t*-distribution with  $n - 1$  degrees of freedom)
- $p$ -value:

Two-sided:  $p = P(|T| > t) = 2*(1-\text{pt}(\text{abs}(t), n-1))$ one-sided-greater:  $p = P(T > t)$  = 1 - pt(t, n-1) one-sided-less:  $p = P(T < t)$  = pt(t, n-1)

• Critical values:  $t_{\alpha}$  has *right*-tail probability  $\alpha$ 

$$
P(T > t_{\alpha} | H_0) = \alpha \iff t_{\alpha} = \texttt{qt}(1 - \alpha, n - 1).
$$

Right-sided rejection region:  $[t_{\alpha}, \infty)$ <br>Left-sided rejection region:  $(-\infty, t_{1-\alpha}]$ • Rejection regions: let  $\alpha$  be the significance. Left-sided rejection region: Two-sided rejection region:  $(-\infty, t_{1-\alpha/2}] \cup [t_{\alpha/2}, \infty)$ 

## **Two-sample -test for comparing means (assuming equal variance)**

- Use: Compare the means from two groups.
- Data:  $x_1, x_2, ..., x_n$  and  $y_1, y_2, ..., y_m$ .
- Assumptions: Both groups of data are independent normal samples:

$$
x_i \sim N(\mu_x, \sigma^2)
$$
  

$$
y_j \sim N(\mu_y, \sigma^2)
$$

where both  $\mu_x$  and  $\mu_y$  are unknown and possibly different. The variance  $\sigma$  is unknown, but the same for both groups.

- $H_0: \mu_x = \mu_y$
- $H_A$ :
	- Two-sided:  $\mu_x \neq \mu_y$ one-sided-greater:  $\mu_x > \mu_y$ <br>one-sided-less:  $\mu_x < \mu_y$ one-sided-less: <

• Test statistic:  $t = \frac{\overline{x} - \overline{y}}{s_P},$ where  $s_x^2$  and  $s_y^2$  are the sample variances and  $s_p^2$  is (sometimes called) the pooled sample variance:

$$
s_p^2 = \frac{(n-1)s_x^2 + (m-1)s_y^2}{n+m-2} \left(\frac{1}{n} + \frac{1}{m}\right)
$$

- Null distribution:  $\phi(t | H_0)$  is the pdf of  $T \sim t(n + m 2)$ . (Student *t*-distribution with  $n + m - 2$  degrees of freedom.)
- $\bullet$  *p*-value:

Two-sided:  $p = P(|T| > t) = 2*(1-\text{pt}(\text{abs}(t), n+m-2))$ one-sided-greater:  $p = P(T > t)$  = 1 - pt(t, n+m-2) one-sided-less:  $p = P(T < t)$  = pt(t, n+m-2)

• Critical values:  $t_{\alpha}$  has *right*-tail probability  $\alpha$ 

$$
P(t > t_\alpha \mid H_0) = \alpha \;\; \Leftrightarrow \;\; t_\alpha = \mathtt{qt} (1-\alpha, \, n+m-2).
$$

• Rejection regions: let  $\alpha$  be the significance.

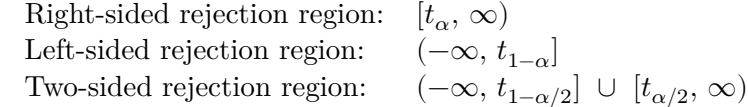

**Notes:** 1. **Unequal variances.** There is a form of the *t*-test for when the variances are not assumed equal. It is sometimes called Welch's  $t$ -test. In the R function t.test, there is an argument var.equal. Setting it to FALSE runs the unequal variances version of the t-test.

2. When the data naturally comes in pairs  $(x_i, y_i)$ , one uses the *paired two-sample t-test*. For example, in comparing two treatments, each patient receiving treatment 1 might be paired with a patient receiving treatment 2 who is similar in terms of stage of disease, age, sex, etc.

# **<sup>2</sup> test for variance**

- Use: Compare the data variance to an hypothesized variance.
- Data:  $x_1, x_2, ..., x_n$ .
- Assumptions: The data are independent normal samples:  $x_i \sim N(\mu, \sigma^2)$  where both  $\mu$  and  $\sigma$  are unknown.
- $H_0$ : For a specified  $\sigma_0, \sigma = \sigma_0$
- $H_A$ :

Two-sided:  $\sigma \neq \sigma_0$ one-sided-greater:  $\sigma > \sigma_0$ one-sided-less:  $\sigma < \sigma_0$ 

• Test statistic: 
$$
X^2 = \frac{(n-1)s^2}{\sigma_0^2}
$$
, where  $s^2$  is the sample variance:  $s^2 = \frac{1}{n-1} \sum_{i=1}^n (x_i - \overline{x})^2$ 

- Null distribution:  $\phi(X^2 | H_0)$  is the pdf of  $\chi^2 \sim \chi^2(n-1)$ . (Chi-square distribution with  $n - 1$  degrees of freedom)
- $p$ -value:

Because the  $\chi^2$  distribution is not symmetric around zero the two-sided test is a little awkward to write down. The idea is to look at the  $X^2$  statistic and see if it's in the left or right tail of the distribution. The  $p$ -value is twice the probability in that tail.

An easy check for which tail it's in is:  $s^2/\sigma_0^2 > 1$  (right tail) or  $s^2/\sigma_0^2 < 1$  (left tail).

Two-sided: 
$$
p = \begin{cases} 2 * P(\chi^2 > X^2) & \text{if } X^2 \text{ is in the right tail} \\ 2 * P(\chi^2 < X^2) & \text{if } X^2 \text{ is in the left tail} \\ = 2 * \min(\text{pchisq}(X^2, n-1), 1 - \text{pchisq}(X^2, n-1)) \end{cases}
$$

one-sided-greater:  $p = P(\chi^2 > X^2) = 1$  - pchisq(X<sup>2</sup>, n-1)

one-sided-less:  $p = P(\chi^2 < X^2) = \text{pchisq}(X^2, \text{ n-1})$ 

• Critical values:  $x_{\alpha}$  has *right*-tail probability  $\alpha$ 

$$
P(\chi^2 > x_\alpha \ | \ H_0) = \alpha \ \ \Leftrightarrow \ \ x_\alpha = \texttt{qchisq}(1-\alpha, \, n-1).
$$

- Rejection regions: let  $\alpha$  be the significance.
	- Right-sided rejection region:  $[x_{\alpha},\infty)$ Left-sided rejection region:  $(-\infty, x_{1-\alpha}]$ Two-sided rejection region:  $(-\infty, x_{1-\alpha/2}] \cup [x_{\alpha/2}, \infty)$

# **<sup>2</sup> test for goodness of fit for categorical data**

- Use: Test whether discrete data fits a specific finite probability mass function.
- Data: An observed count  $O_i$  in cell *i* of a table.
- Assumptions: None
- $H_0$ : The data was drawn from a specific discrete distribution.
- $H_A$ : The data was drawn from a different distribution
- Test statistic: The data consists of observed counts  $O_i$  for each cell. From the null hypothesis probability table we get a set of expected counts  $E_i$ . There are two statistics that we can use:

Likelihood ratio statistic 
$$
G = 2 * \sum O_i \ln \left(\frac{O_i}{E_i}\right)
$$
  
Pearson's chi-square statistic  $X^2 = \sum \frac{(O_i - E_i)^2}{E_i}$ .

It is a theorem that under the null hypthesis  $X^2 \approx G$  and both are approximately chi-square. Before computers,  $X^2$  was used because it was easier to compute. Now, it is better to use G although you will still see  $X^2$  used quite often.

• Degrees of freedom  $df$ : The number of cell counts that can be freely specified. In the case above, of the *n* cells  $n-1$  can be freely specified and the last must be set to make the correct total. So we have  $df = n - 1$  degrees of freedom.

In other chi-square tests there can be more relations between the cell counts of  $df$ might be different from  $n-1$ .

- Rule of thumb: Combine cells until the expected count in each cell is at least 5.
- Null distribution: Assuming  $H_0$ , both statistics (approximately) follow a chi-square distribution with df degrees of freedom. That is both  $\phi(G | H_0)$  and  $\phi(X^2 | H_0)$  have the approximately same pdf as  $Y \sim \chi^2(df)$ .
- $\bullet$  *p*-value:

 $p = P(Y > G) = 1$  - pchisq(G, df)  $p = P(Y > X^2) = 1$  - pchisq( $X^2$ , df)

• Critical values:  $c_{\alpha}$  has *right*-tail probability  $\alpha$ 

$$
P(Y > c_{\alpha} | H_0) = \alpha \iff c_{\alpha} = \text{qchisq}(1 - \alpha, df).
$$

• Rejection regions: let  $\alpha$  be the significance. We expect  $X^2$  to be small if the fit of the data to the hypothesized distribution is good. So we only use a right-sided rejection region:  $[c_{\alpha}, \infty)$ .

### **One-way ANOVA (-test for equal means)**

- Use: Compare the data means from  $n$  groups with  $m$  data points in each group.
- Data:

 $x_{1,1}, x_{1,2}, \dots, x_{1,m}$  $x_{2,1}, x_{2,2}, \dots, x_{2,m}$ …  $x_{n,1}, x_{n,2}, \dots, x_{n,m}$ 

• Assumptions: Data for each group is an independent normal sample drawn from distributions with (possibly) different means but the same variance:

$$
\begin{aligned} x_{1,j} &\sim N(\mu_1, \sigma^2) \\ x_{2,j} &\sim N(\mu_2, \sigma^2) \\ \dots \\ x_{n,j} &\sim N(\mu_n, \sigma^2) \end{aligned}
$$

The group means  $\mu_i$  are unknown and possibly different. The variance  $\sigma$  is unknown, but the same for all groups.

- $H_0$ : All the means are identical  $\mu_1 = \mu_2 = ... = \mu_n$ .
- $H_A$ : Not all the means are the same.
- Test statistic:  $f = \frac{MS_B}{MS_W}$ , where

$$
\bar{x}_i = \text{mean of group } i
$$
\n
$$
= \frac{x_{i,1} + x_{i,2} + \dots + x_{i,m}}{m}.
$$
\n
$$
\bar{x} = \text{grand mean of all the data.}
$$
\n
$$
s_i^2 = \text{sample variance of group } i
$$
\n
$$
= \frac{1}{m-1} \sum_{j=1}^{m} (x_{i,j} - \bar{x}_i)^2.
$$
\n
$$
\text{MS}_B = \text{between group variance}
$$
\n
$$
= m \times \text{sample variance of group means}
$$
\n
$$
= \frac{m}{n-1} \sum_{i=1}^{n} (\bar{x}_i - \bar{x})^2.
$$
\n
$$
\text{MS}_W = \text{average within group variance}
$$
\n
$$
= \text{sample mean of } s_1^2, \dots, s_n^2
$$

- $\overline{n}$  $=\frac{s_1^2+s_2^2+\ldots+s_n^2}{n}$
- Idea: If the  $\mu_i$  are all equal, this ratio should be near 1. If they are not equal then  $MS_B$  should be larger while  $MS_W$  should remain about the same, so f should be larger. We won't give a proof of this.
- Null distribution:  $\phi(f | H_0)$  is the pdf of  $F \sim F(n-1, n(m-1)).$ This is the F-distribution with  $(n - 1)$  and  $n(m - 1)$  degrees of freedom. Several -distributions are plotted below.
- *p*-value:  $p = P(F > f) = 1$  pf(f, n-1, n\*(m-1)))

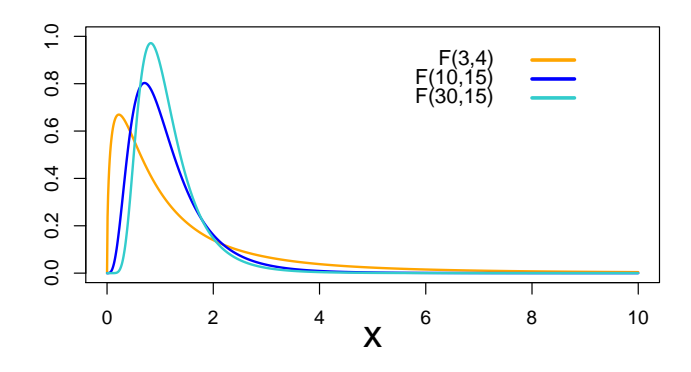

**Notes:** 1. ANOVA tests whether all the means are the same. It does not test whether some subset of the means are the same.

2. There is a test where the variances are not assumed equal.

3. There is a test where the groups don't all have the same number of samples.

#### **-test for equal variances**

- Use: Compare the vaiances from two groups.
- Data:  $x_1, x_2, ..., x_n$  and  $y_1, y_2, ..., y_m$ .
- Assumptions: Both groups of data are independent normal samples:

$$
x_i \sim N(\mu_x, \sigma_x^2)
$$
  

$$
y_j \sim N(\mu_y, \sigma_y^2)
$$

where  $\mu_x,$   $\mu_y,$   $\sigma_x$  and  $\sigma_y$  are all unknown.

- $H_0: \sigma_x = \sigma_y$
- $H_A$ :
	- Two-sided:  $\sigma_x \neq \sigma_y$  $\begin{array}{ll} \text{one-sided-greater:} & \sigma_x > \sigma_y \\ \text{one-sided-less:} & \sigma_x < \sigma_y \end{array}$ one-sided-less: <
- Test statistic:  $f = \frac{s_x^2}{s_y^2}$ ,

where  $s_x^2$  and  $s_y^2$  are the sample variances of the data.

- Null distribution:  $\phi(f | H_0)$  is the pdf of  $F \sim F(n-1, m-1)$ . ( $F$ -distribution with  $n - 1$  and  $m - 1$  degrees of freedom.)
- $p$ -value:

Two-sided: 
$$
p = 2 * min(pf(f, n-1, m-1), 1-pf(f, n-1, m-1))
$$
  
one-sided-greatest:  $p = P(F > f) = 1 - pf(f, n-1, m-1)$   
one-sided-less:  $p = P(F < f) = pf(f, n-1, m-1)$ 

- Critical values:  $f_\alpha$  has  $\emph{right\text{-}tail}$  probability  $\alpha$ 

$$
P(F > f_{\alpha} \mid H_0) = \alpha \iff f_{\alpha} = \text{qf}(1 - \alpha, n - 1, m - 1).
$$

MIT OpenCourseWare <https://ocw.mit.edu>

18.05 Introduction to Probability and Statistics Spring 2022

For information about citing these materials or our Terms of Use, visit: [https://ocw.mit.edu/terms.](https://ocw.mit.edu/terms)